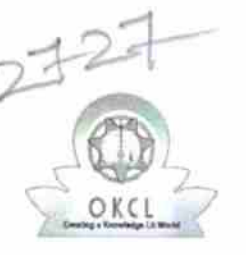

 $\kappa_{\rm d}$ 

**[ limit is a start of a limit** 

## eVidyalaya Half Yearly Report

Department of School & Mass Education, Govt. of Odisha

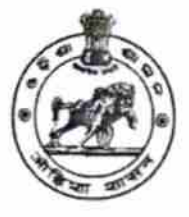

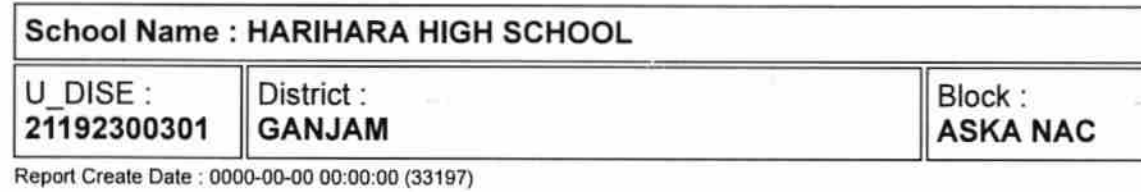

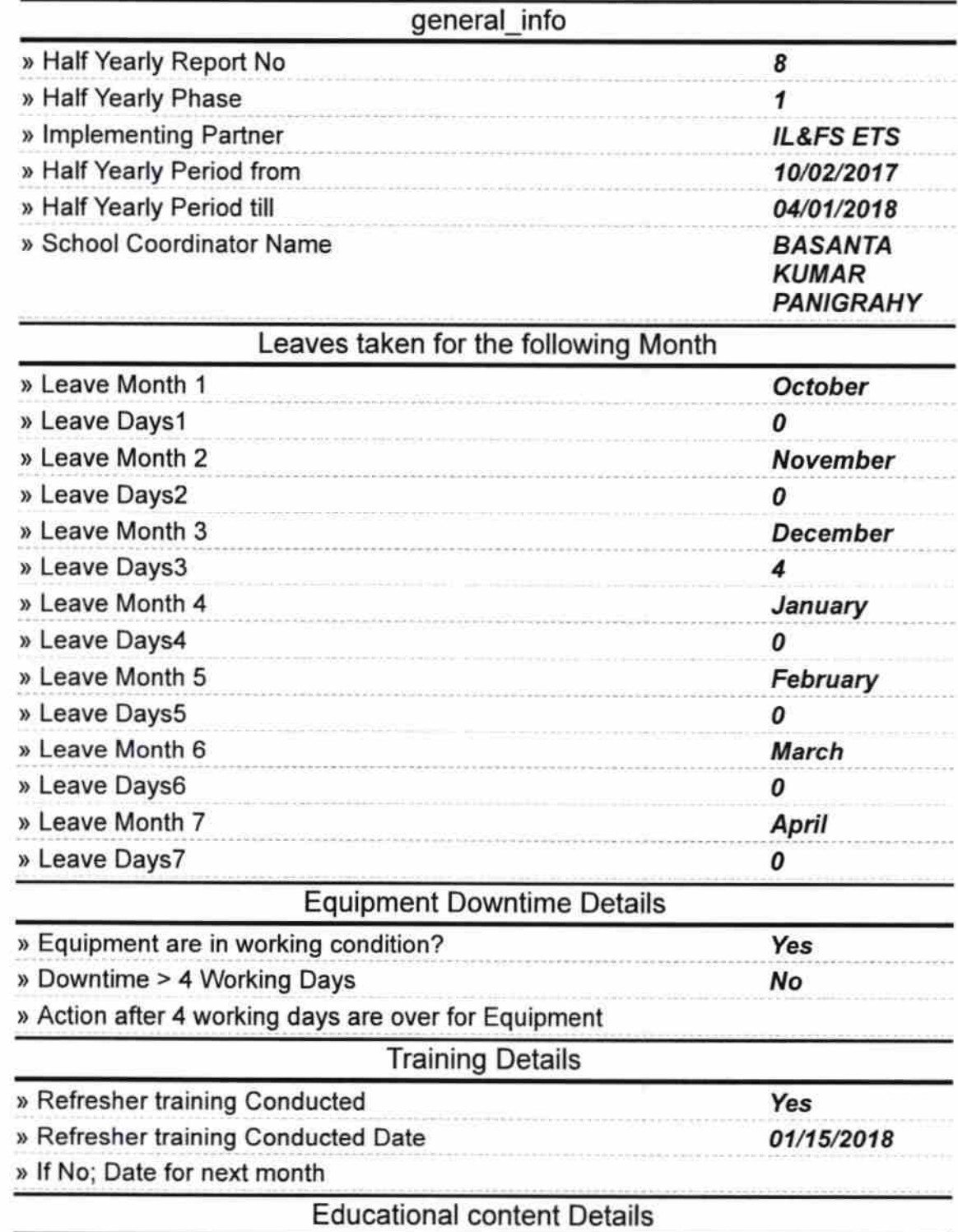

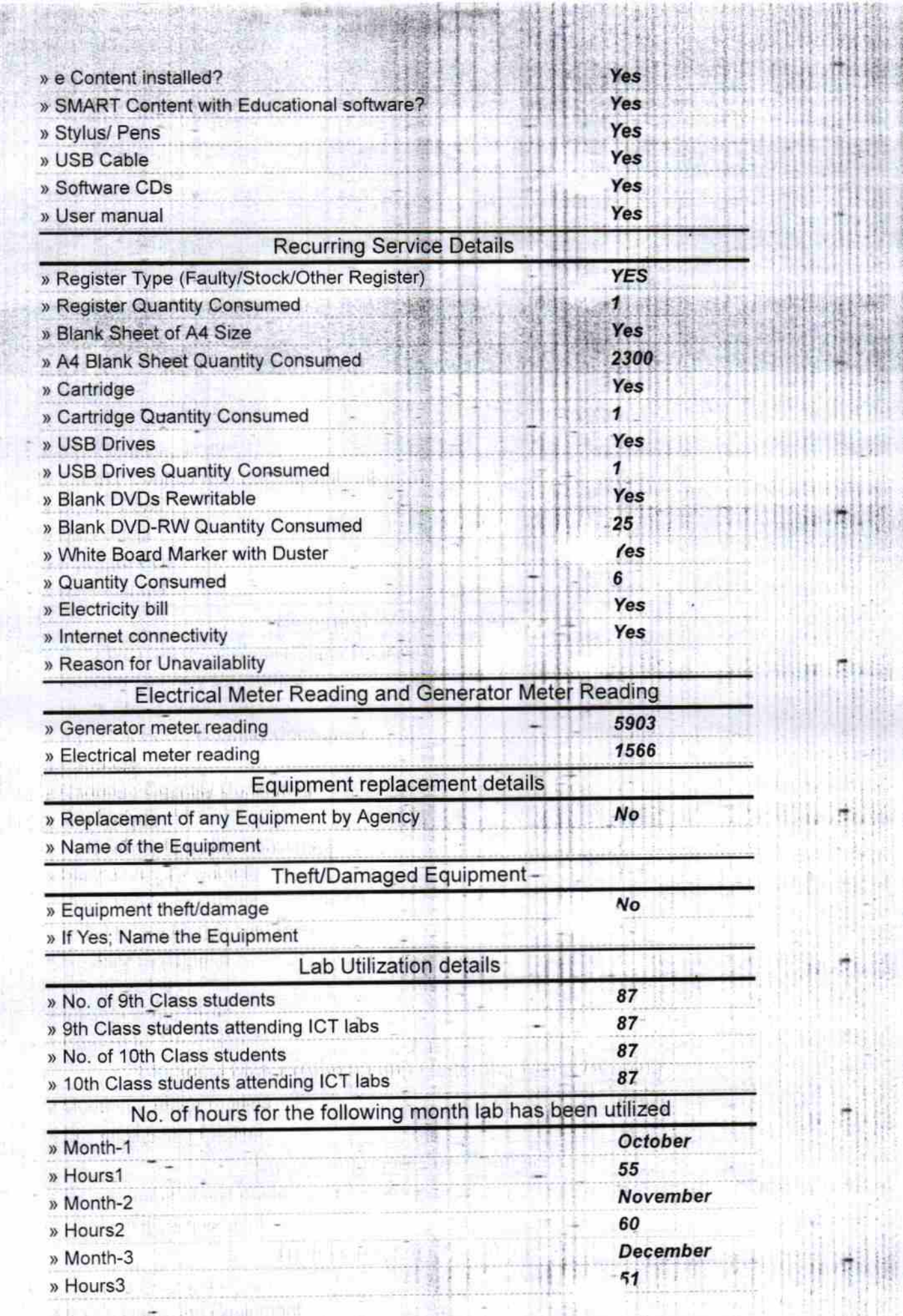

21 J 194

 $\begin{array}{c} 1.03 \\ -0.03 \\ 0.03 \\ \end{array}$ 

 $\label{eq:3.1} \begin{array}{ll} \mathcal{L}_{\mathcal{A}}(x,y) = \mathcal{L}_{\mathcal{A}}(x,y) \, , \qquad \qquad \mathcal{L}_{\mathcal{A}}(x,y) = \mathcal{L}_{\mathcal{A}}(x,y) \, , \qquad \qquad \mathcal{L}_{\mathcal{A}}(x,y) = \mathcal{L}_{\mathcal{A}}(x,y) \, , \qquad \qquad \mathcal{L}_{\mathcal{A}}(x,y) = \mathcal{L}_{\mathcal{A}}(x,y) \, , \qquad \qquad \mathcal{L}_{\mathcal{A}}(x,y) = \mathcal{L}_{\mathcal{A}}(x,y) \, ,$ 

 $\bigcap$ 

ROTER DRAFT STANDARD IN STRAINS

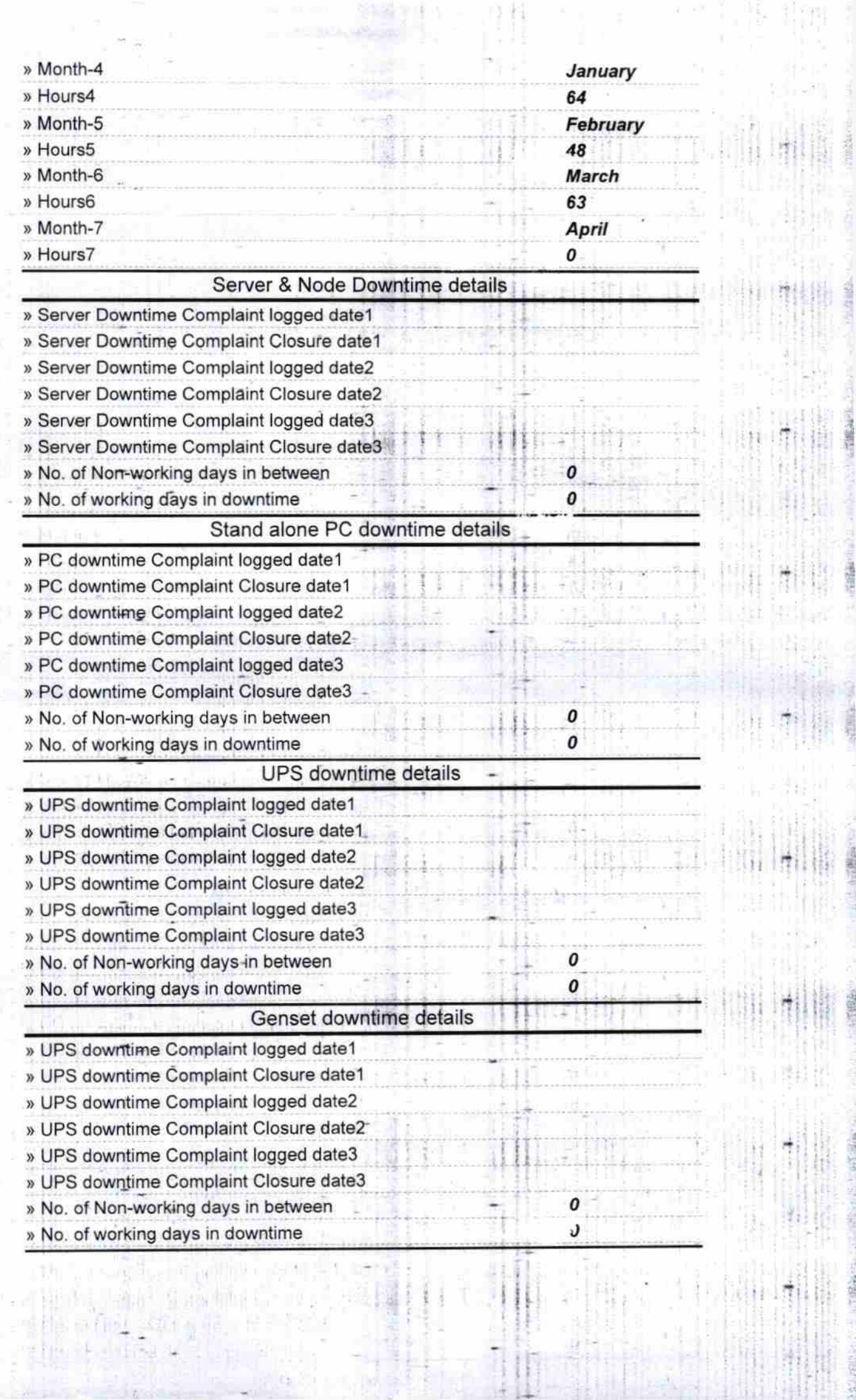

 $\frac{1}{2}$ 

an ed

ا بدیگار<br>افزارهای

ŧ

 $\epsilon \to 0$ 

The Management

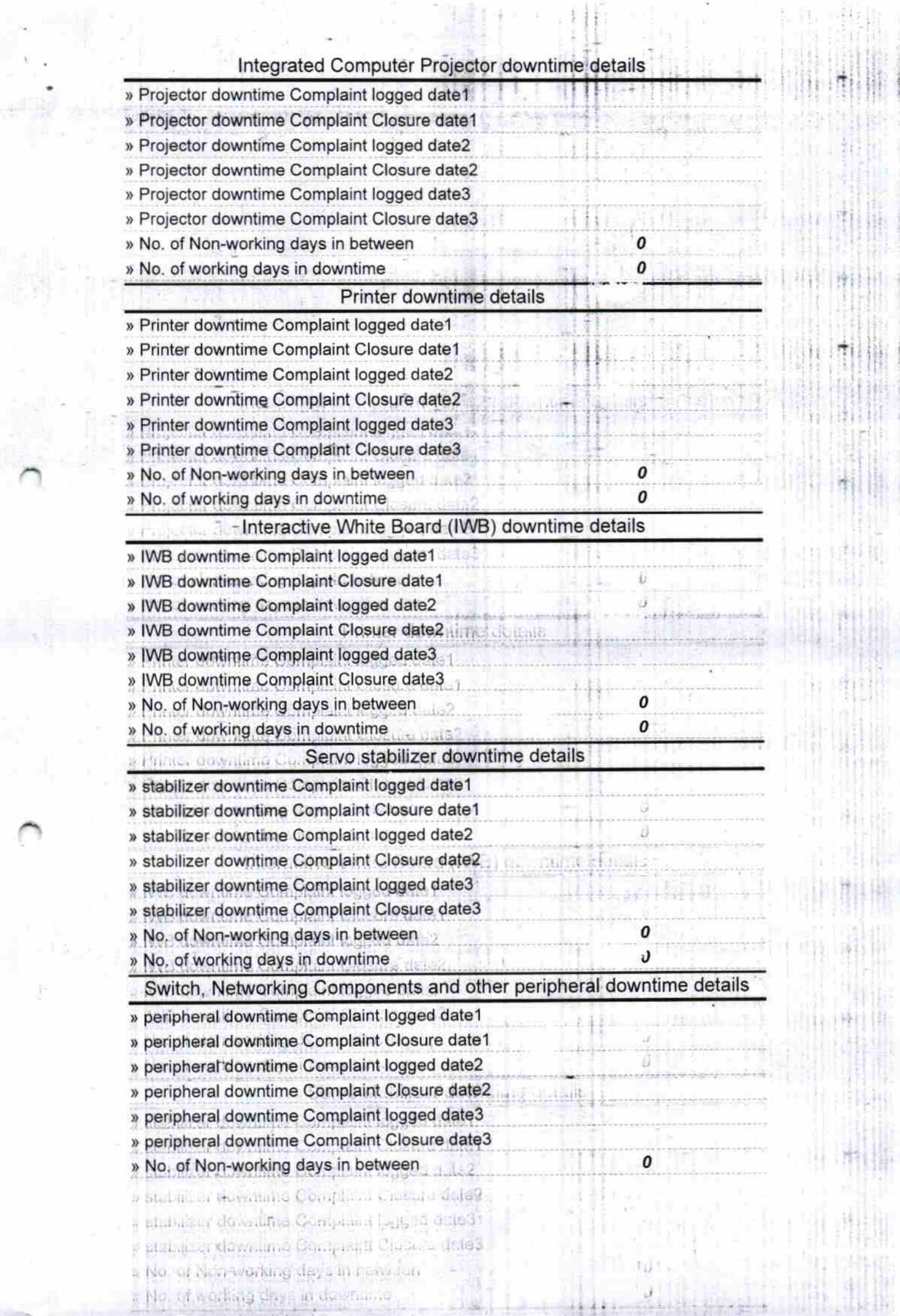

**「上、上海線路の)。」** 

College of

○ 2010年 32年 32月

 $-16281$ 

**CONTRACTOR** 

The Concession of the American

 $\overline{\mathbf{C}}$ 

ŀ

ليبته

Show.

with this is clear the amount 不能量

> (St. 111 GPB) Mail 8  $\frac{d}{2}$

Signature of Head Master/Mistress with Seal

Astra (Ganiar

of a set and the and side

ł.

2相同。

0